## Mastervolt USB Interface

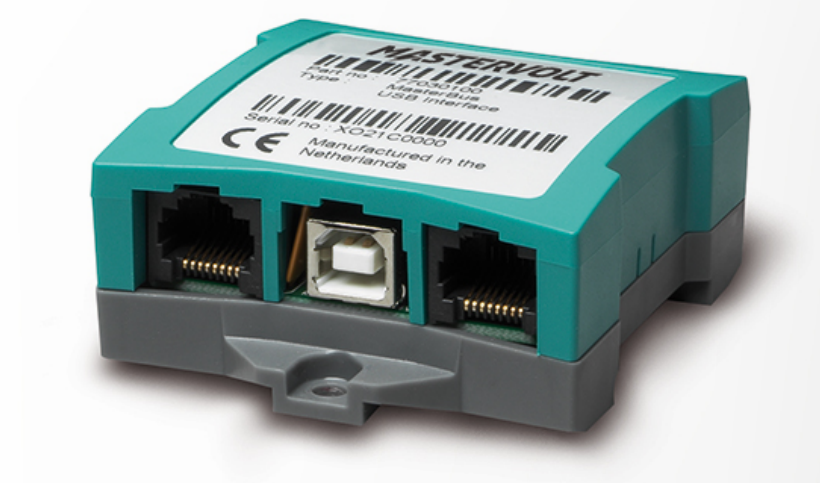

Product code: 77030100

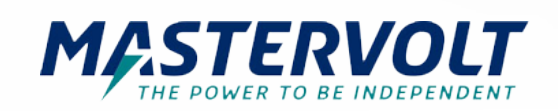

The Mastervolt USB Interface makes it possible to read in and configure your Mastervolt products in a MasterBus configuration or a CZone network from your Windows device.

For MasterBus the required MasterAdjust software can be downloaded below.

MasterAdjust allows you to monitor and configure live system data, giving you full control over your Mastervolt products.

For CZone systems the necessary Configuration tool can be downloaded from CZone portalCZone portal.

A MasterBus CZone drop cable is also required and can be found on the **accessories pageaccessories page** 

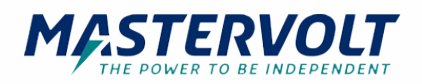

## Specifications

## **General specifications**

Operating temperature 0 - 40 °C

Dimensions, hxwxd 66 x 78 x 32 mm

Weight 0.08 kg

## **Technical specifications**

Protection degree IP21

MasterBus powering **yes** (when the PC is switched on) 32 °F 2.6 x 3.1 x 1.3 inch 0.2 lb Delivered with USB connection cable, MasterBus cable, MasterBus terminator, manual

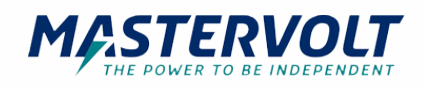